## **SQL Server 2012 Editionen im Vergleich**

Eine ausführlichere Vergleichstabelle finden Sie unter http://msdn.microsoft.com/en-us/library/cc645993(v=sql.110)

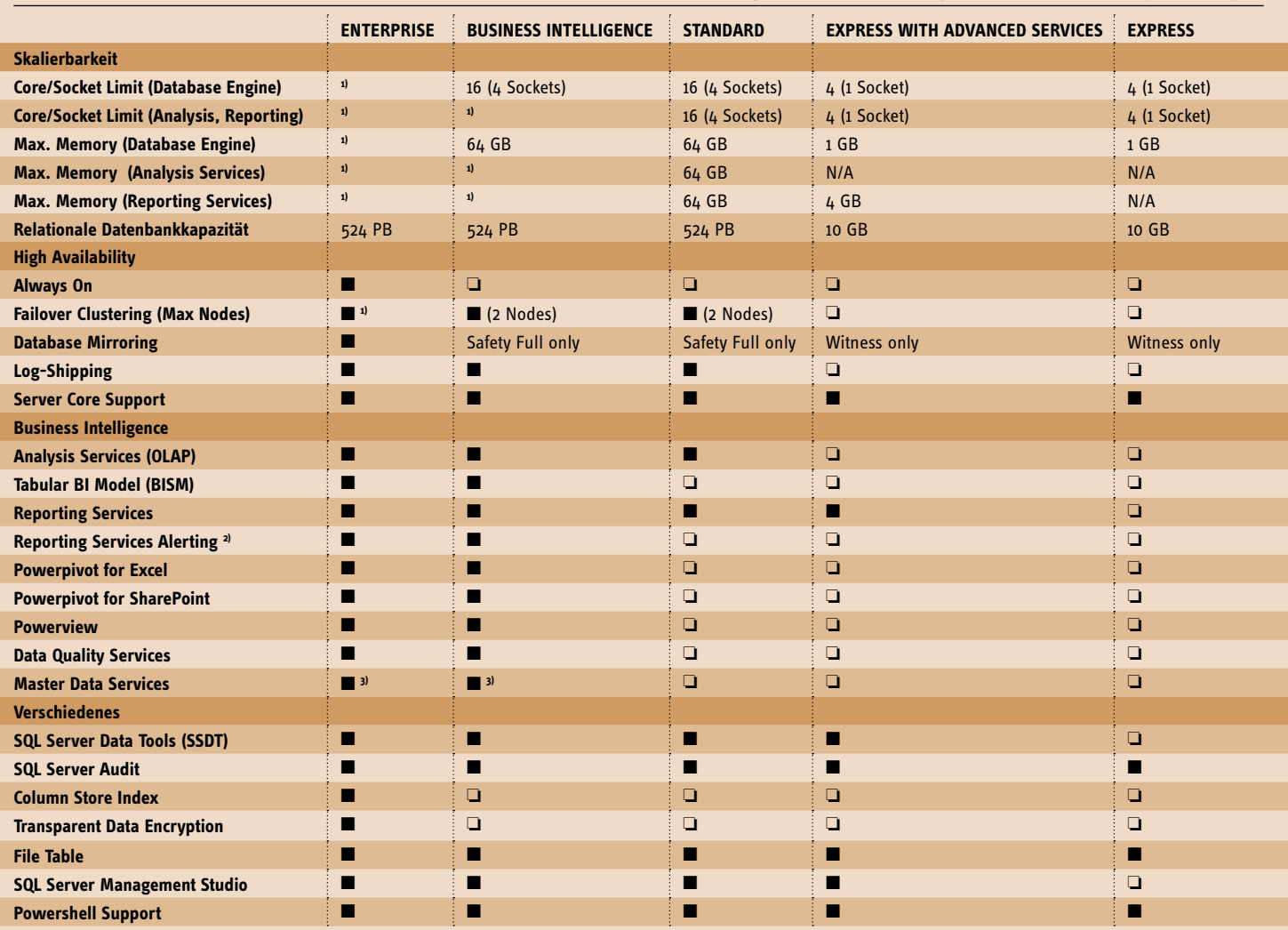

■ = ja**,** ❏ = nein; k.A. = keine Angaben; 1) nur durch die Zahl der unterstützten Kerne/Sockets des verwendeten Betriebssystems limitiert; 2) Benötigt Reporting Services im Sharepoint Integrated Mode; 3) Nur 64-Bit *Quelle: Microsoft*